# **DISZCIPLÍNÁK TANÍTÁSA – A TANÍTÁS DISZCIPLÍNÁI**

# **Szerkesztési útmutató a kéziratok benyújtásához**

A kéziratot kérjük DOC/DOCX vagy RTF kiterjesztésű fájlban e-mailen benyújtani (tudomanyszervezés@tkk.elte.hu). Amennyiben a speciális karakterek vagy a szövegbe illesztett ábrák ezt indokolják, PDF-ben is juttassa el hozzánk a kéziratot. Ügyeljen arra, hogy a fájlok vírusmentesek legyenek. A fájl nevében tüntesse fel a szerző(k) nevét és a tanulmány témáját (pl. kiss\_edina\_angol módszertan.docx). A szöveghez mellékeljen egy kb. 200 szavas magyar és angol nyelvű absztraktot, 4- 5, a tanulmány témájához kapcsolódó, a szövegben is megjelenő címszót, valamint egy magyar és egy angol nyelvű rövid (max. 50-50 szavas) szerzői bemutatást.

# **FŐSZÖVEG**

A főszöveg terjedelme 10–12 oldal (ábrákkal, táblázatokkal együtt), formailag Times New Roman, 12-es betűméret, 1,5-es sortávolság, 2,5 cm-es margók (ez az alapbeállítás). A főszöveg nyelve magyar, kérjük az idegen nyelvi példák fordítását is tüntessék fel. A címsorok és a szöveg egyéb beállításait az útmutató végén lévő táblázatban tüntettük fel.

# **KIEMELÉSEK**

Célszerű csak *kurzív* (dőlt, italic, CTRL+i) és **félkövér** (bold, CTRL+b) kiemelést használni. Ritkítás, aláhúzás és egyéb más variáció szerepeltetése a szövegben nem javasolt. Tartalmi kiemelésre félkövér betűt, nyelvi példákra kurzívot használjon.

A lábjegyzeteket a footnote/lábjegyzet paranccsal előállítva, arab számokkal sorszámozva kérjük. Ide ne kerüljön bibliográfiai adat, az irodalomjegyzék a fő szöveg végén Hivatkozások cím alatt szerepeljen.

# **TÁBLÁZATOK, ÁBRÁK, KÉPEK**

A táblázatokat, ábrákat, képeket a lehető legegyszerűbb, a szerkezetet feltüntető formában (egyszerű Word táblázat) és nyomdai felhasználáshoz megfelelően nagy felbontásban készítsék el. Amennyiben más programból importált táblázat vagy grafikon vagy függvény szerepel a szövegben, ezt kérjük külön, a kísérőlevélben írják meg, illetve külön is csatolják (forrásfájllal együtt, pl. excel táblázat). Kérjük, a tervezéskor vegyék figyelembe, hogy a kötet fekete-fehérben jelenik meg.

Minden képre, ábrára és táblázatra utaljon (annak számával együtt) a folyószöveg, számozza be őket, és a címük a kép/ábra/táblázat alá kerüljön.

# **FELSOROLÁSOK, SZÁMOZÁSOK**

Az adott kéziraton belül lehetőleg egységes formában legyenek. Ha egy fejezeten belül a címek jelölésére pl. a számozás kerül alkalmazásra, akkor – amennyiben a tartalom nem teszi szükségessé a változtatást – a további fejezetekben is ez a megoldás maradjon.

### **IDEGEN BETŰK, SZIMBÓLUMOK, JELEK, RÖVIDÍTÉSEK, BETŰSZAVAK**

A Word for Windows tálcán kínált automatizmusainak (pöttyözött, sorszámozott, francia bajuszos bekezdések, görög betűk, copyright stb.) használatakor a tördelőprogramba konvertálás után az automatizmus vagy zavaró karakterként jelenik meg vagy eltűnik. A szövegszerkesztő lehetőségeit a kéziratban csak oly mértékben javasolt használni, hogy az a további feldolgozást ne zavarja.

A szakszavak írása egységes legyen.

Lehetőség szerint kerüljük a rövidítéseket, betűszavakat. Amennyiben mégis ilyen kerül a műbe, az első előforduláskor a szó mellett közvetlenül zárójelben magyarázzuk meg, vagy közöljük egy mellékelt rövidítésjegyzékben.

## **OLDALSZÁMOZÁS**

Az oldalszám (1-től folyamatosan) a kéziraton lehetőleg alul szerepeljen.

### **HIVATKOZÁSI RENDSZER**

A szövegen belül:

- (a szerző vezetékneve(i) kiskapitálissal (CTRL+Shift+k)+ szóköz + évszám) = (HAEBERLIN 1993) vagy (HAEBERLIN 1993a)

- (HAEBERLIN 1993: 13–17)

- Szerzőtársak esetén gondolatjel: (HAEBERLIN–FELLENDORF 1993).

- Amennyiben egy zárójelen belül több hivatkozás szerepel, kérjük, pontosvesszővel válassza el őket: (HAEBERLIN 1993: 13–17; FELLENDORF 1994).

- Szó szerinti idézetek esetében (szöveg, táblázat és ábra esetén is) minden esetben tüntessék fel a pontos oldalszámot (HAEBERLIN 1993: 13–17).

Megjegyzések:

- Szerzőtársak esetében kerüljük a következők használatát: '&', 'and', 'és'

- A szövegen belül a (mű)címeket minden esetben írjuk kurzívval, a hozzá kapcsolódó toldalékot már nem, a (címhez tapadó) zárójelet csak abban az esetben, ha szimmetrikus (mindkét zárójel "tapad" a kurzivált címhez). Példa: "A Széchenyi által 1827-ben alapított *Casino* a társas érintkezés új formáinak kialakítására törekedett, 1830-ban írt *Hitel* című munkájában pedig az ország gazdasági és szellemi fejlődésének programját fogalmazza meg. (…) A *Hitel*ről hamar megindult az általános párbeszéd. (…) Az 1822-ben megjelenő évkönyvként megjelenő *Aurórá*t további szépirodalmi lapok követik *(Regélő Pesti Divatlap, Honderű, Életképek).*"

- Ha a hivatkozás a folyó szöveg mondatrész értékű része, a vezetéknév ne legyen kiskapitális, szerzőtársak esetében pedig a '&', 'and', 'és' használata megengedett, szükség esetén az évszámot a név után, zárójelben közöljük. Példa: "... ahogy Haeberlin és Fellendorf (1993) már megállapította...".

- A szövegbe beemelt (szó szerinti) idézeteket idézőjellel különböztesse meg a főszövegtől (kurziválás nem szükséges). Három sornál hosszabb idézetek esetében a főszövegtől elemelve, blokkosítva, és idézőjel nélkül szerepeljen a szöveg. Minden esetben tüntesse fel a pontos hivatkozást, oldalszámmal együtt (pl. HAEBERLIN 1993: 13).

# **HIVATKOZÁSOK**

- Az irodalomjegyzék címe Hivatkozások legyen.

- Az irodalomjegyzék a szerzők vezetéknevének *ábécérendjében* készüljön. (A szerző nélküli tételeket is az ábécérendbe illessze.)

- A szerzők keresztnevének csak a kezdőbetűjét adja meg.

- Ha az irodalomjegyzékben egy *szerzőtől/szerkesztőtől több tétel* is szerepel, ezeket a megjelenés időrendjében kell közölni.

- Ha a hivatkozott irodalmat kettőnél több szerző írta, magyar szerzőknél: 'és mtsai', idegen nyelvű szerzőknél: 'et al.' rövidítést kell alkalmazni.

- Ugyanazon szerzőtől azonos kiadási év esetén az évszám után az a-b-c jelzést használjuk.

- Könyvekben, tanulmánykötetekben szereplő irodalmak esetében: 'In:' és a szerkesztő neve, a kötet címe szerepeljen, minden esetben az oldalszám megjelölésével.

- Disszertációkra történő hivatkozásnál szerepeljen a doktori iskola megjelölése.

- A jogszabályokra való hivatkozásokat az évszámuk alapján kerüljenek be a bibliográfiába.

# **Az irodalomjegyzéket a következőképpen javasoljuk egységesíteni:**

# **Könyv:**

[SZERZŐ NEVE] [(kiadás éve)]: [*cím*]. [kiadó], [helység].

# **Szerkesztett kötet:**

[SZERZŐ NEVE] [(kiadás éve)]: [cím]. [In:] [SZERKESZTŐ NEVE] [(szerk.)]: [*kötet címe*]. [kiadó], [helység]. [oldal–oldal].

# **Folyóiratcikk:**

[SZERZŐ NEVE] [(kiadás éve)]: [a cikk címe]. [*folyóirat neve*], [*kötetszám*][(szám)], [oldal–oldal].

# **Néhány példa:**

GORDOSNÉ SZABÓ A. (1993): *Bevezetés a gyógypedagógiába.* Nemzeti Tankönyvkiadó, Budapest.

- CSOCSÁN E. (1998): Európai trendek a látássérültek pedagógiájában. In: GORDOSNÉ SZABÓ A. (szerk.): *Látássérültek Magyarországon.* MVGYOSZ, Budapest. 183–191.
- HAEBERLIN, U. (Hrsg.) (1996): *Heilpädagogik als wertgeleitete Wissenschaft.* Verlag Paul Haupt, Bern.
- KOCSIS M. (2000): Pedagógusképzés és továbbképzés. Szerkezeti és tartalmi változások a képzésben. *Iskolakultúra, 10*(1), 94–100.
- HAEBERLIN, U.–FELLENDORF, G. (1993): *A fogyatékosság.* M Kiadó, Budapest.
- ARISZTOTELÉSZ (1999): *Rétorika* (Adamik T. ford.). Telosz, Budapest.
- JUHÁSZ V. (2010): *A blog műfaji attribútumai.* [http://www.](http://www/)juhaszvaleria.hu/ wp-content/uploads/2010/04/A-blog-m%C5%B1faji-attrib%C3%Batumai.doc *(Letöltés ideje: 2012. január 29.)*

1996. évi I. törvény a rádiózásról és a televíziózásról

ANDREIDES G. (2008): *A magyar-olasz kapcsolatok története 1956–1989*. (disszertáció) ELTE BTK Történettudományi Doktori Iskola

# **Megjegyzések:**

- A nevek esetében mindig a vezetéknév kerül előre (kiskapitális), majd a keresztnév/keresztnevek kezdőbetűje következik – ha nem magyar névről van szó, vesszővel válassza el.

- Szerzőtársak esetében kerüljük következők használatát: '&', 'and', 'és'

- A 'Hrsg.', 'ed.', 'eds', 'dir.' rövidítéseket hagyják az eredeti nyelven.

- A címek esetén mellőzzük a " vagy "" vagy »« vagy \"\" (stb.) jeleket, a kiemelésre használjunk kurzívot. - Egy-egy bibliográfiai tételnél minden esetben a legmagasabb rendű címet emeljük ki kurzívval (pl.: folyóirat esetében ez a folyóirat címe, tanulmánygyűjtemény esetében a tanulmánygyűjtemény címe).

# **Címsorok, szövegbeállítás:**

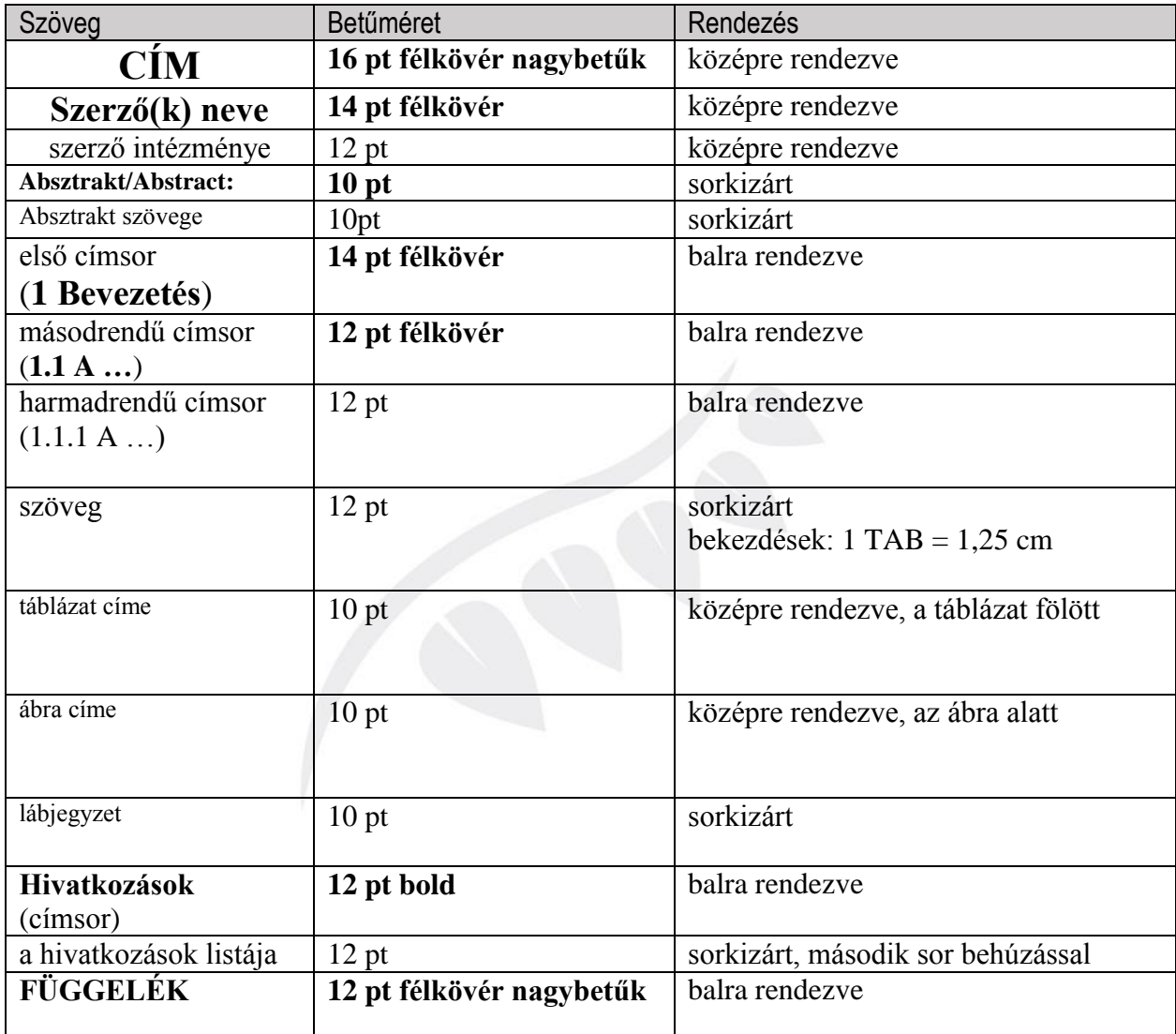